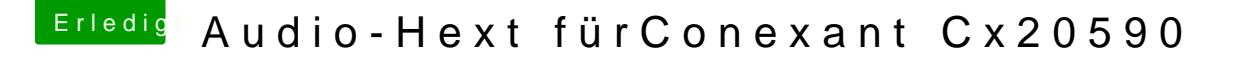

Beitrag von al6042 vom 16. April 2016, 22:00

Hm.... das ist aber eher ungewöhnlich... hast du eine DSDT am Start, so wie ich vorhin schon gefragt habe? Nicht dass sich deren Einstellungen mit der config.plist beisst...